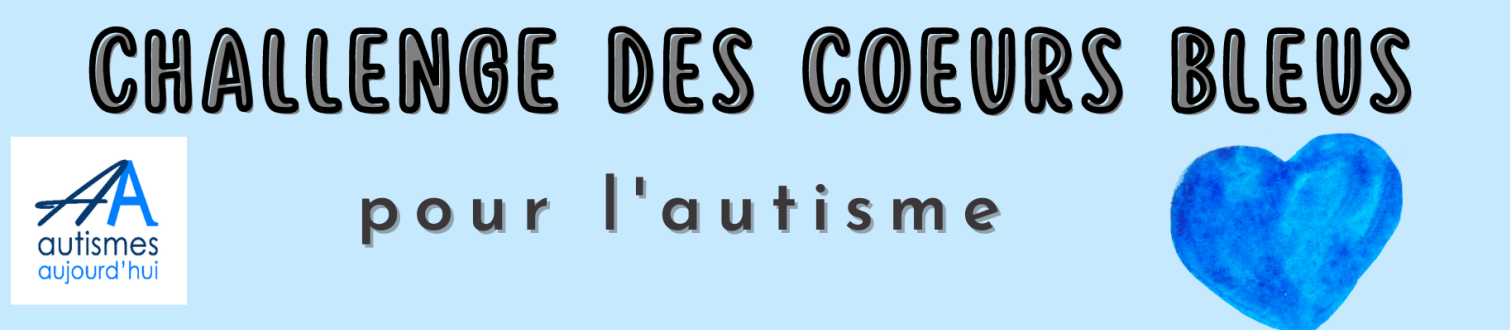

Imprime le document en recto verso et découpe le carré

FACE AVANT

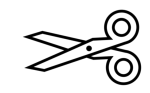

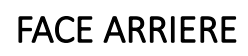

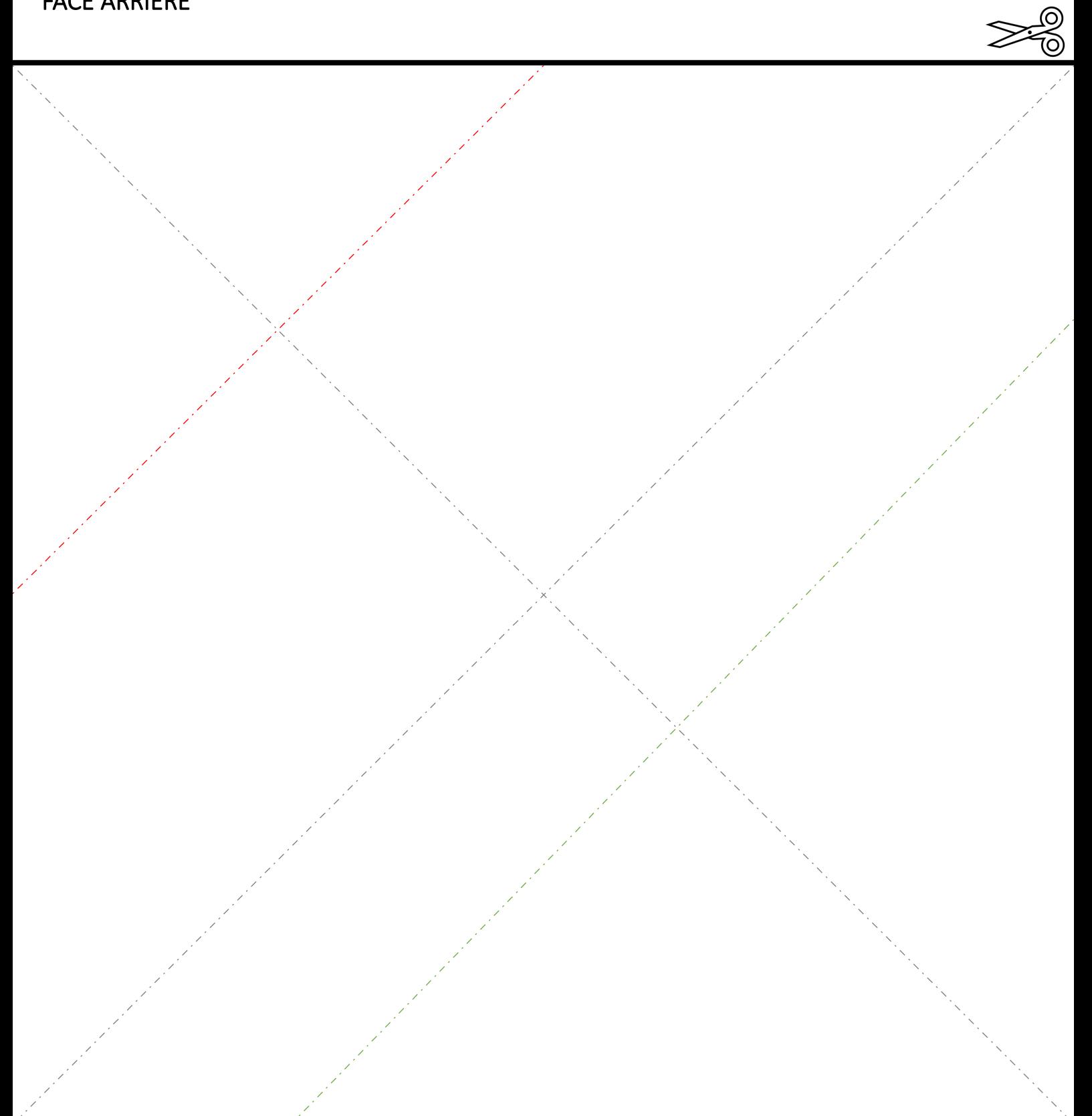